# Import/export API

#### [Импорт торговых данных](#page-0-0)

- [Архитектурные требования](#page-0-1)
- [Технические особенности](#page-1-0)
- [Правила заполнения справочника налогов](#page-1-1)
- [Реализация в недалеком будущем](#page-3-0)
- [Экспорт продаж](#page-4-0)
	- [Особенности](#page-4-1)
	- [Выгрузка оперативных продаж](#page-5-0)
	- [Мапирование кодов средств оплаты](#page-5-1)

API УКМ 5 доступно на кассовом сервере. Порт: 29017.

Описание API актуально для версии API 1.0, кассового сервера версии 1.25.

Совместимость версий API гарантируется в пределах мажорной версии. Т.е. версии 1.0, 1.1, 1.2 и т.д. совместимы, но версии 1.1 и 2.3, например, нет.

# <span id="page-0-0"></span>Импорт торговых данных

## <span id="page-0-1"></span>Архитектурные требования

Серверная архитектура кассовой системы диктует определенные требования к правилам загрузки информации из товаро-учетной системы: если во внешней товаро-учетной системе изменяется объект (или создается новый / удаляется ранее существовавший), то информация об этом должна быть передана кассовому серверу (АРI) только один раз. Далее кассовой сервер организует доставку этой информации до касс, к которым относится объект.

Объекты, которые выгружает торгово-учетная система, могут быть двух типов:

- объекты, общие для всех касс торговой сети;
- объекты, предназначенные для касс конкретного магазина.

Объекты, общие для всех касс:

- справочник налогов;

- группы товаров (товарная иерархия);
- товары (включая шрихкоды);
- дополнительные параметры товаров;
- пик-листы;
- поставщики/продавцы;
- товары поставщиков/продавцов.

Объекты, общие для касс магазина:

- цены на товары;
- дополнительные цены на товары;
- цены на штрихкоды;
- кассиры;
- продавцы-консультанты).

Кассовая система не осуществляет анализ выгруженной из торговой системы информации на предмет ее отличия от той, которая уже есть в кассовой системе. Соответственно, объем передаваемой информации на кассы определяется объемом информации, выгруженной из торговой системы. Поэтому торговая система должна быть ориентирована на выгрузку только изменившейся в ней информации.

Для объектов, общих для всей сети, категорически не приветствуется так называемая «полная выгрузка», при которой торговая система всегда выгружает весь состав объекта.

Полная выгрузка приводит к абсолютно неоправданной нагрузке на кассовый сервер и сетевую инфраструктуру – в результате, весь пакет будет передан на все кассы торговой сети.

Полная выгрузка допустима для объектов, общих для касс одного магазина (например, цены, кассиры, продавцы).

Оптимальная схема выгрузки – накопление в торговой системе изменений за несколько часов и их выгрузка в кассовую систему.

<span id="page-1-2"></span>Надо иметь в виду, что загружаемый объект всегда должен содержать все его признаки (исключение составляют только [атрибуты,](https://manual.retail-soft.pro/pages/viewpage.action?pageId=50616166) их наличие необязательно). Под признаками объекта понимаются как его [атрибуты](https://manual.retail-soft.pro/pages/viewpage.action?pageId=50616166), так и прочие сущности, такие как штрих-коды, принадлежность к товарной группе, описание, налоговая группа и др. Имеющаяся запись о каждом признаке будет полностью заменена на новое значение. Если какой-то признак отсутствует в запросе, то, если он обязателен в соответствии со схемой (помечен значком \*), то запрос не будет принят системой (возникнет сообщение об ошибке); если признак не обязателен, то его значение будет установлено в значение null. В том числе, это относится к признакам, содержащим множество значений. Например, в информации о товаре есть признак barcodes (штрих-коды). При каждой выгрузке товара в признаке **barcodes** должны быть перечислены все штрихкоды для данного товара, и прежний перечень будет полностью заменен на новый, в том числе и на пустой.

Массив [атрибутов](https://manual.retail-soft.pro/pages/viewpage.action?pageId=50616166) является необязательным. Помимо загрузки, атрибуты также можно присваивать объектам вручную, в [веб-интерфейсе кассового сервера УКМ 5](http://ukm5-server/). Если загрузить заполненный массив, то атрибуты выставятся на группы. Если загрузить пустой массив, то все атрибуты с группы уберутся. Если выполнить загрузку без массива атрибутов, то изменения атрибутов групп не произойдет (атрибуты останутся такими, как их загрузили ранее или настроили на в веб-интерфейсе сервера УКМ 5 ранее). В свою очередь, при выгрузке с кассового сервера, на кассу выгружаются объекты с полным объемом признаков – с атрибутами или без. Если при загрузке объекта возникает ошибка, то не принимается весь пакет, а не только ошибочный объект.

## <span id="page-1-0"></span>Технические особенности

- Сервер УКМ 5 всегда выступает в роли сервера. Клиентом является товаро-учетная система.
- Авторизация не требуется. IT-службы клиента должны обеспечивать безопасность.
- Загрузка данных всегда производится партиями. Размер партии ограничен выделенным ресурсами. Рекомендуемый размер партии 1000 записей.
- Рекомендуется загружать данные в один поток. Следующий запрос можно посылать только после получения ответа на предыдущий.
- При импорте проверяется соответствие данных схеме, а также наличие дубликатов.
- Загрузка объектов (товары, цены, пик-листы и т.д.) всегда происходит в [инкрементальном режиме](#page-1-2). Т.е. данные о новых объектах прибавляются к уже имеющимся. При этом, признаки тех объектов, которые уже присутствуют в базе сервера, полностью перезаписываются на новые (за исключением [атрибутов\)](https://manual.retail-soft.pro/pages/viewpage.action?pageId=50616166). Под признаками объекта понимаются как его [атрибуты](https://manual.retail-soft.pro/pages/viewpage.action?pageId=50616166), так и прочие сущности, такие как штрих-коды, принадлежность к товарной группе, описание, налоговая группа и др.
- Для удаления данных используется поле **deleted**, которое присутствует во всех сущностях.
- Успешный импорт означает, что запрос сконвертирован во внутренний формат УКМ 5 и передан на дальнейшую обработку. Однако, из этого не следует, что он загружен в базу данных и передан на кассы.

### <span id="page-1-1"></span>Правила заполнения справочника налогов

На текущий момент, в России существует только один налог, учитываемый в розничной торговле. Это НДС, имеющий 3 ставки: 0%, 10% и 20%.

В некоторых случаях, или владелец ККТ или поставщик товара (в случае реализации по договорам комиссии или агентским договорам) могут быть освобождены от учета НДС, в этом случае товар регистрируется в ККТ по особой ставке «НДС не облагается». Также, для ряда операций товары регистрируются в ККТ по особым «расчетным» ставкам.

Пример заполнения справочника групп налогов (таблица tax group в базе данных):

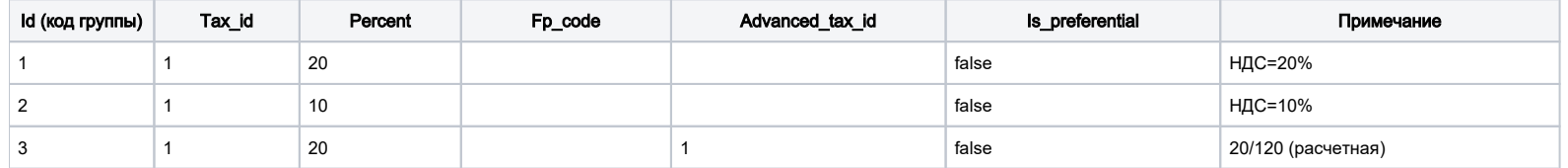

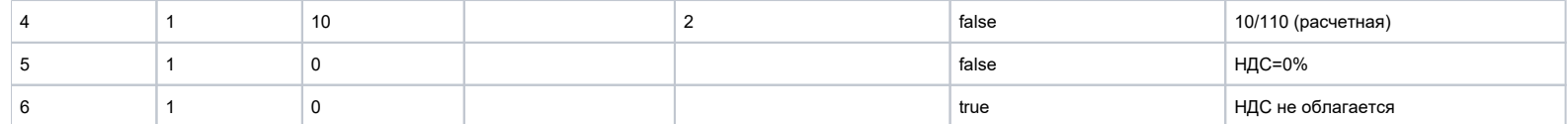

Товары со ставкой НДС в 10% в торговой системе привязаны к группе с id=2.

Товары со ставкой НДС в 20% в торговой системе привязаны к группе с id=1.

Если в товарном справочнике в торговой системе есть товары, облагаемые по ставке НДС=0 (не путать с «НДС не облагается»!), то:

- в справочнике должна быть группа со ставкой НДС=0% и значением **is preferential=false** (в данном примере – id=5).

Если предполагается продажа товара без расчета НДС (например, продажа на кассах юр. лица, освобожденного от уплаты НДС), то:

- в справочнике должна быть группа, «отвечающая» за ставку «НДС не облагается» (в данном примере - id=6) с установленным признаком is preferential=true;

- независимо от того, какая группа указана у товара, в чеке он будет зарегистрирован с группой id=6.

Если предполагается получение на кассе предоплаты за товары, то:

- в справочнике должны быть группы, «отвечающие» за расчетные ставки (в данном примере - id=3 и 4, соответственно);

- для групп с «обычными» ставками должны быть указаны соответствующие им расчетные группы (в параметре Advanced tax id);

- при получении предоплаты за товар с группой id=2, товар будет зарегистрирован в чеке с группой 4 (для группы id=2 указано значение Advanced tax id=4);

- при получении предоплаты за товар с группой id=1, товар будет зарегистрирован в чеке с группой 3 (для группы id=1 указано значение Advanced tax id=3).

Если предполагается получение на кассе авансовых платежей (например, продажа подарочного сертификата), то:

- в справочнике должна быть группа, «отвечающая» за расчетную ставку (в данном примере – **id=3**);

- товар, который регистрируется в чеке для получения аванса, должен иметь признак Аванс;

- если для SKU указана налоговая ставка с признаком **Is preferential=true**, то с этой ставкой он и будет регистрироваться в чеке;

- если SKU продается в магазине, для которого задано, что он не является плательщиком НДС, то SKU регистрируется в чеке с налоговой группой, для которой установлено значение Is preferential=true;

- если для SKU указана налоговая ставка с заполненным значением Advanced tax id (в справочнике налоговых групп), то SKU регистрируется с налоговой группой, указанной в Advanced tax id;

- если для SKU указана налоговая ставка с незаполненным Advanced tax id, то SKU регистрируется с указанной для него налоговой группой.

Следует помнить о том, что для правильной регистрации товаров в ККТ необходимо устанавливать соответствие между налоговыми группами в кассовой программе и в конкретных моделях ККТ. Установка соответствия происходит в разделе fiscalprinter [настроек оборудования](https://manual.retail-soft.pro/pages/viewpage.action?pageId=50616094#id--kkt).

Для справочника налогов, приведенного выше, и разных типов ККТ соответствие должно быть установлено следующим образом:

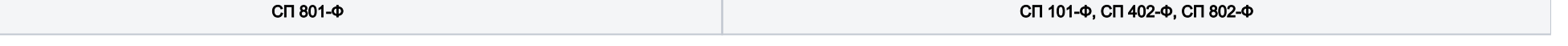

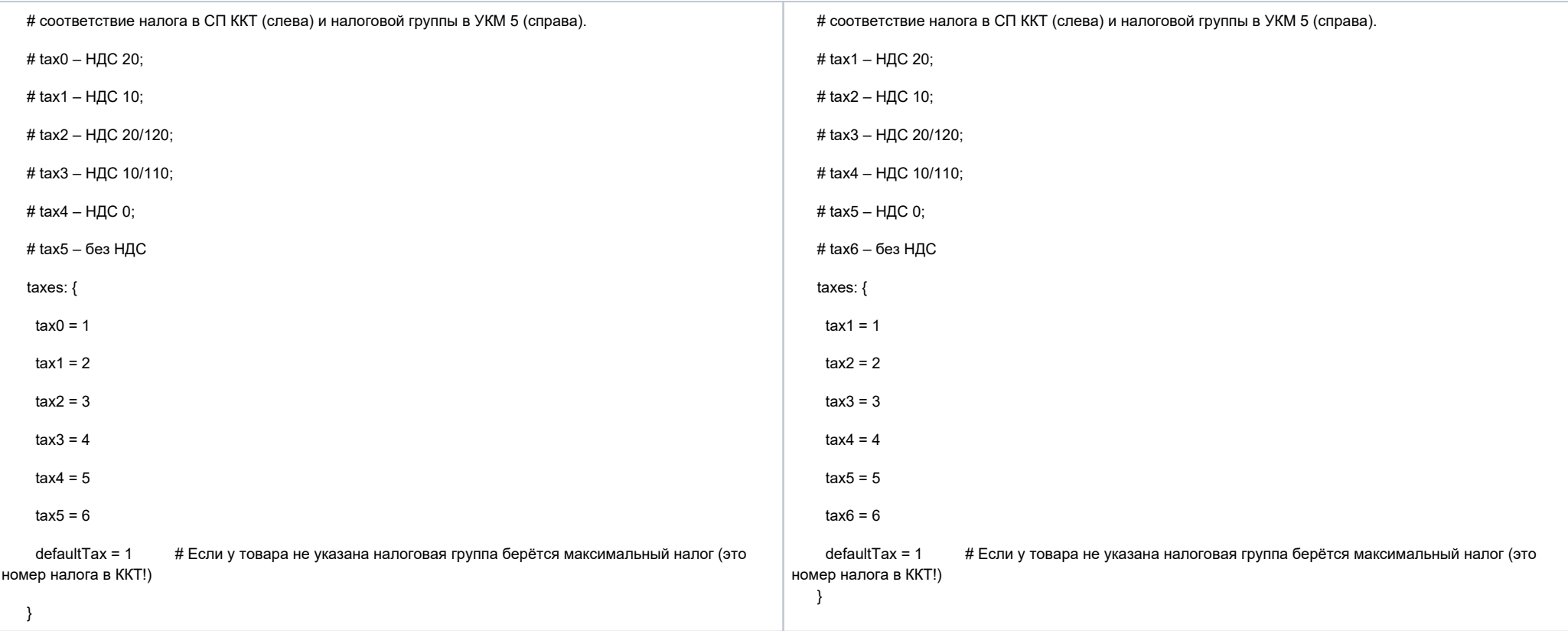

Подробные инструкции по настойке налоговых групп для каждой модели ККТ можно найти [здесь.](https://manual.retail-soft.pro/pages/viewpage.action?pageId=50615879)

## <span id="page-3-0"></span>Реализация в недалеком будущем

По мере развития продукта СуперМаг УКМ5, планируется реализация следующих параметров, формальное наличие которых в API-документации на текущий момент не означает, что они функционально реализованы:

## [/api/v1/import/store/{id}/barcodePrices](http://ukm5-server:29017/api/v1/import/docs/swagger-ui/index.html?url=/api/v1/import/assets/swagger.json#/routes/importBarcodePrices)

**isPromoPrice** – признак того, что торговая система проводит акцию на данный товар в данном магазине

dateTo – дата и время начала действия цены

dateFrom - дата и время окончания действия цены

#### [/api/v1/import/store/{id}/itemPrices](http://ukm5-server:29017/api/v1/import/docs/swagger-ui/index.html?url=/api/v1/import/assets/swagger.json#/routes/importItemPrices)

**isPromoPrice** – признак того, что торговая система проводит акцию на данный товар в данном магазине

dateTo – дата и время начала действия цены

dateFrom – дата и время окончания действия цены

#### [/api/v1/import/items](http://ukm5-server:29017/api/v1/import/docs/swagger-ui/index.html?url=/api/v1/import/assets/swagger.json#/routes/importItems)

descr – подробное описание товара

#### [/api/v1/import/itemProperties](http://ukm5-server:29017/api/v1/import/docs/swagger-ui/index.html?url=/api/v1/import/assets/swagger.json#/routes/importItemProperties)

showToCashier - показывать свойство на экране кассира

printOnReceipt – печатать значение свойства в чеке

#### [/api/v1/import/taxGroups](http://ukm5-server:29017/api/v1/import/docs/swagger-ui/index.html?url=/api/v1/import/assets/swagger.json#/routes/importTaxGroups)

fpCode – код налоговой группы в фискальном устройстве.

## <span id="page-4-0"></span>Экспорт продаж

#### <span id="page-4-1"></span>Особенности

Экспорт продаж может происходить двумя способами:

1. Сервер УКМ 5 работает как клиент для сервера товаро-учетной системы. Т.е. в товаро-учетной системе должен быть REST API-сервис, который реализует следующую схему запросов:

[/api/v1/export/receipt](http://ukm5-server:29017/api/v1/import/docs/swagger-ui/index.html?url=/api/v1/import/assets/swagger.json#/routes/index2) – Экспорт чеков. Этот метод должен быть реализован на внешнем сервере.

[/api/v1/export/shift](http://ukm5-server:29017/api/v1/import/docs/swagger-ui/index.html?url=/api/v1/import/assets/swagger.json#/routes/index3) – Экспорт смены с чеками. Этот метод должен быть реализован на внешнем сервере.

[/api/v1/export/moneyOperation](http://ukm5-server:29017/api/v1/import/docs/swagger-ui/index.html?url=/api/v1/import/assets/swagger.json#/routes/index4) – Экспорт операций с денежным ящиком. Этот метод должен быть реализован на внешнем сервере.

- Данные выгружаются из kafka. Для работы требуется, чтобы была включена передача данных с касс через kafka.
- Смены выгружаются по факту закрытия вместе со всеми чеками, которые были в каждой смене. При этом, чеки запрашиваются из базы данных. Если в базе данных не хватает чеков, смена не будет выгружаться.
- Данные выгружаются последовательно, в порядке прихода с касс. Если при выгрузке данных возникает внутренняя ошибка (например, не все чеки по смене пришли на сервер), данные перекладываются в отдельный топик, чтобы не блокировать выгрузку остальных данных. Фоновый процесс пытается выгрузить данные из топика с ошибками.
- Данные хранятся в kafka 7 дней. Если за это время они не будут выгружены, то будут потеряны.
- Т.к. данные выгружаются по мере их прихода с касс, то информация выгружается только единожды. Если внешней системе нужна информация повторно, то необходимо воспользоваться запросами, приведенными ниже.

2. Сервер УКМ 5 работает как сервер для товаро-учетной системы, т.е. товаро-учетная система обращается к серверу УКМ 5 и получает нужную информацию:

[/api/v1/export/receipt/{storeId}/{date}](http://ukm5-server:29017/api/v1/import/docs/swagger-ui/index.html?url=/api/v1/import/assets/swagger.json#/routes/exportReceipts) – Экспорт чеков по запросу за дату (по всем кассам магазина).

[/api/v1/export/shiftWOReceipts/{storeId}/{date}](http://ukm5-server:29017/api/v1/import/docs/swagger-ui/index.html?url=/api/v1/import/assets/swagger.json#/routes/exportShiftsWOReceipts) – Экспорт смен без чеков по запросу за дату (по всем кассам магазина).

[/api/v1/export/shift/{storeId}/{posId}/{date}](http://ukm5-server:29017/api/v1/import/docs/swagger-ui/index.html?url=/api/v1/import/assets/swagger.json#/routes/exportShifts) – Экспорт конкретной смены (вместе с чеками) по запросу.

- Данные выгружаются из базы данных.
- Период времени, за который могут быть получены данные, ограничивается периодом хранения их в базе данных сервера.
- Повторный запрос с одинаковыми параметрами приведет к повторному получению той же самой информации вдобавок к информации, которая появилась на сервере за время, прошедшее с момента первого запроса.

В обоих вариантах взаимодействия авторизация не требуется. Безопасность обеспечивается IT-службами клиента.

## <span id="page-5-0"></span>Выгрузка оперативных продаж

Для метода [/api/v1/export/receiptPackage](http://ukm5-server:29017/api/v1/import/docs/swagger-ui/index.html?url=/api/v1/import/assets/swagger.json#/routes/getReceiptPackage) существует ряд запросов:

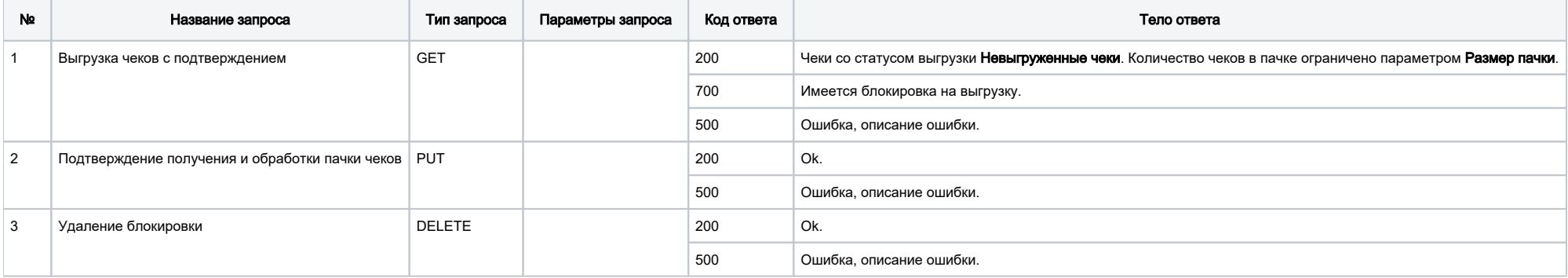

## <span id="page-5-1"></span>Мапирование кодов средств оплаты

АРІ УКМ 5 допускает использование кастомных кодов для обозначения различных средств оплаты. Для активации механизма мапирования кодов средств оплаты, необходимо обратиться к команде техподдержки УКМ 5.

Механизм мапирования фигурирует в выгружаемой информации по чеку (например, [/api/v1/export/receiptPackage\)](http://ukm5-server:29017/api/v1/import/docs/swagger-ui/index.html?url=/api/v1/import/assets/swagger.json#/routes/confirmReceiptPackage) и реализован через переменную рТуре:

```
paymentTypeMap: [
\{\text{externalId} = 1, \text{ pType} = "cash"\},\{externalId = 2, pType = "card"\},\{externalId = 3, pType = "certificance"\}
```
Здесь pType может принимать следующие значения:

-  $cash$  – наличные;

- card – банковская карта;

- certificate – подарочный сертификат/подарочная карта;

- PayCard – платежная карта (не банковская);

- other – другие средства оплаты.

Если для pType задано значение, то для всех средств оплаты с данным pType значение Receipt.payments.paymentId заменяется на значение, указанное в параметре externalId.

Если мапирование не задано, то Receipt.payments.paymentId выгружается без изменения.

Внимание! Мапирование кодов средств оплаты не реализовано для запросов по выгрузке смен.